# **como baixar o aplicativo sportingbet**

- 1. como baixar o aplicativo sportingbet
- 2. como baixar o aplicativo sportingbet :jogo de dados blaze
- 3. como baixar o aplicativo sportingbet :como fazer apostas de futebol

### **como baixar o aplicativo sportingbet**

#### Resumo:

**como baixar o aplicativo sportingbet : Inscreva-se em condlight.com.br e descubra o tesouro das apostas! Ganhe um bônus especial e inicie sua busca pela fortuna!**  contente:

Sportsnet+ está disponível para compra de quatro maneiras: SportsNet+ STANDARD (USD)19,99/mêsUS\$ 179,99/ano): Este passe dá acesso à linha de esportes e canais da Sportsnet. Aplicam-se restrições regionais da NHL. SportsNet+ PREMIUM (\$34,99/mês ou US\$249.99 / ano): Mais ligas e conteúdo, incluindo mais de 1.000 NHl. Jogos.

Assista em como baixar o aplicativo sportingbet como baixar o aplicativo sportingbet tela grande através de seuApple TV, Chromecast, Xbox, PlayStation, Amazon Fire TV ou Android TV TV. Assista em como baixar o aplicativo sportingbet qualquer lugar com seu smartphone ou Comprimido.

#### [aposta esportiva copa](https://www.dimen.com.br/aposta-esportiva-copa-2024-06-28-id-3950.html)

Um Betslip em como baixar o aplicativo sportingbet termos tradicionais refere-se ao pedaço de papel usado para anotar

a aposta. No entanto, o BetSlip moderno é encontrado on-line. Uma vez que a seleção de m apostador para o resultado de uma bolsa é selecionada, ele será transferido para a tslip', onde o apostante pode apostar o valor preferido. Bet'sip Definição: O que é um et'slip? - Termos de aposta certo betingster

mercado, antes de confirmar a aposta a

ção será colocada no seu boletim de aposta. Isto dá aos clientes a oportunidade de as seleções antes da colocação de uma aposta. My Bet Slip & My bets - Sportsbet Help nter helpcentre.sportsbet.au : pt-us

### **como baixar o aplicativo sportingbet :jogo de dados blaze**

de 24 horas não podem exceder 50.000.000. O saque dia máxima para o SportyBet em como baixar o aplicativo sportingbet

alquerdia é definido Para nunca ultrapassar e 100000.000). Limite do limite com o no Leãoibet: Um guia sobre da Nigéria (2024) ghanasoccernet : wiki-Sportibet -máximo e desconto Ao aplicar este código De referência aoSportieBi Asseine!...; linkedin

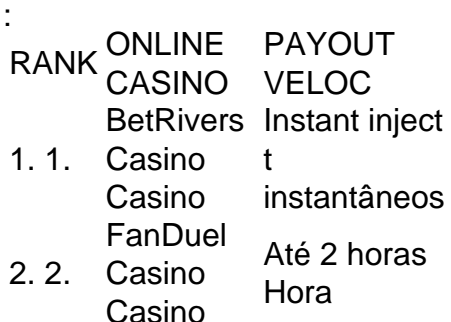

**DraftKings** 

- 3. 3. Casino Casino Até 1 hora 4. 4. Online Caesars Palace Casino Até 24 horas Hora
	- Casino

## **como baixar o aplicativo sportingbet :como fazer apostas de futebol**

# **Jadon Sancho guía al Borussia Dortmund a una victoria por 1-0 sobre el París Saint-Germain en la ida de las semifinales de la Liga de Campeones**

Jadon Sancho recuperó algo de su magia cuando ayudó al Borussia Dortmund a ganar 1-0 al París Saint-Germain en la ida de su enfrentamiento en las semifinales de la Liga de Campeones el miércoles.

Sancho, quien regresó al Dortmund en calidad de préstamo en enero después de un movimiento costoso sin éxito al Manchester United, fue su mejor versión elusiva y se mostró como una molestia constante para el lado parisino.

Niclas Füllkrug anotó el único gol del partido para Die Schwarzgelben , estrellando un tiro con el pie izquierdo ante el portero del Paris Gianluigi Donnarumma a mediados de la primera parte.

A pesar de que ambos equipos tuvieron oportunidades de aumentar la anotación, ninguno de los dos pudo conseguir el toque necesario, ya que el Paris golpeó el poste en dos ocasiones en la segunda mitad -incluida una brillante oportunidad de Kylian Mbappé- y el Dortmund solo rozó el marco en varias ocasiones.

Esto significa que el Dortmund tiene una ventaja de un gol a falta del segundo partido en el Parque de los Príncipes la próxima semana.

Pero la figura del partido fue Sancho, con el extremo de 24 años mostrándose como el jugador que era antes de su movimiento a Manchester en 2024.

Durante el partido del miércoles, el delantero completó 12 regates contra el PSG, la mayor cantidad por un jugador en una semifinal de la Liga de Campeones desde que el histórico Lionel Messi de Barcelona hiciera 16 en abril de 2008 ante el Manchester United, según Opta.

El Dortmund mostró su aprecio por el desempeño de Sancho, tuiteando: "No podemos creer lo IMPRESIONANTE que estuvo Jadon esta noche".

Después de unirse al Dortmund en calidad de juvenil a los 17 años, Sancho floreció en uno de los mayores prospectos del fútbol europeo mientras estaba en el club alemán.

Anotó 50 goles y registró 64 asistencias en cuatro temporadas con el Dortmund, antes de hacer el movimiento a la Premier League y al Manchester United.

En un nuevo entorno, Sincho luchó por la forma consistente, anotando 12 goles en 82 apariciones antes de una disputa con el entrenador Erik ten Hag que lo llevó a los márgenes del equipo del Manchester United.

Su regreso a Alemania estaba destinado a ayudarlo a recuperar la forma que solía tener, y parece que ha surtido el efecto deseado.

"Sancho se ve como un jugador completamente diferente. Su lenguaje corporal es como el jugador que United compró", dijo el exdelantero escocés Ally McCoist a TNT Sports durante el juego.

"Puedes decir mucho por el lenguaje corporal y quiere deshacerse de la

Author: condlight.com.br Subject: como baixar o aplicativo sportingbet Keywords: como baixar o aplicativo sportingbet Update: 2024/6/28 15:51:59